, tushu007.com

## <<After Effects CS4 >>

<<After Effects CS4

- 13 ISBN 9787122069726
- 10 ISBN 7122069729

出版时间:2010-2

页数:400

PDF

更多资源请访问:http://www.tushu007.com

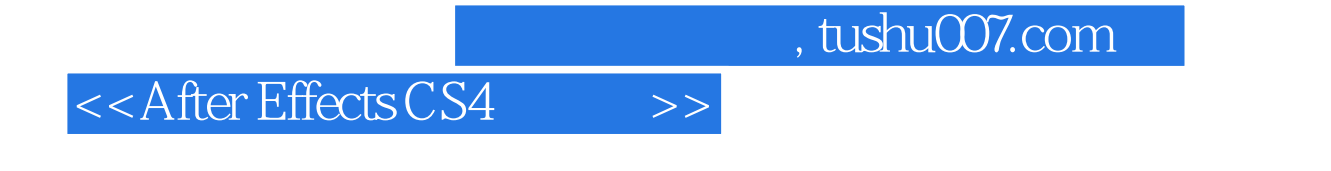

After Effects CS4<br>3D

 $3D$ 

After Effects CS4

## $\leq$  <<After Effects CS4  $\geq$

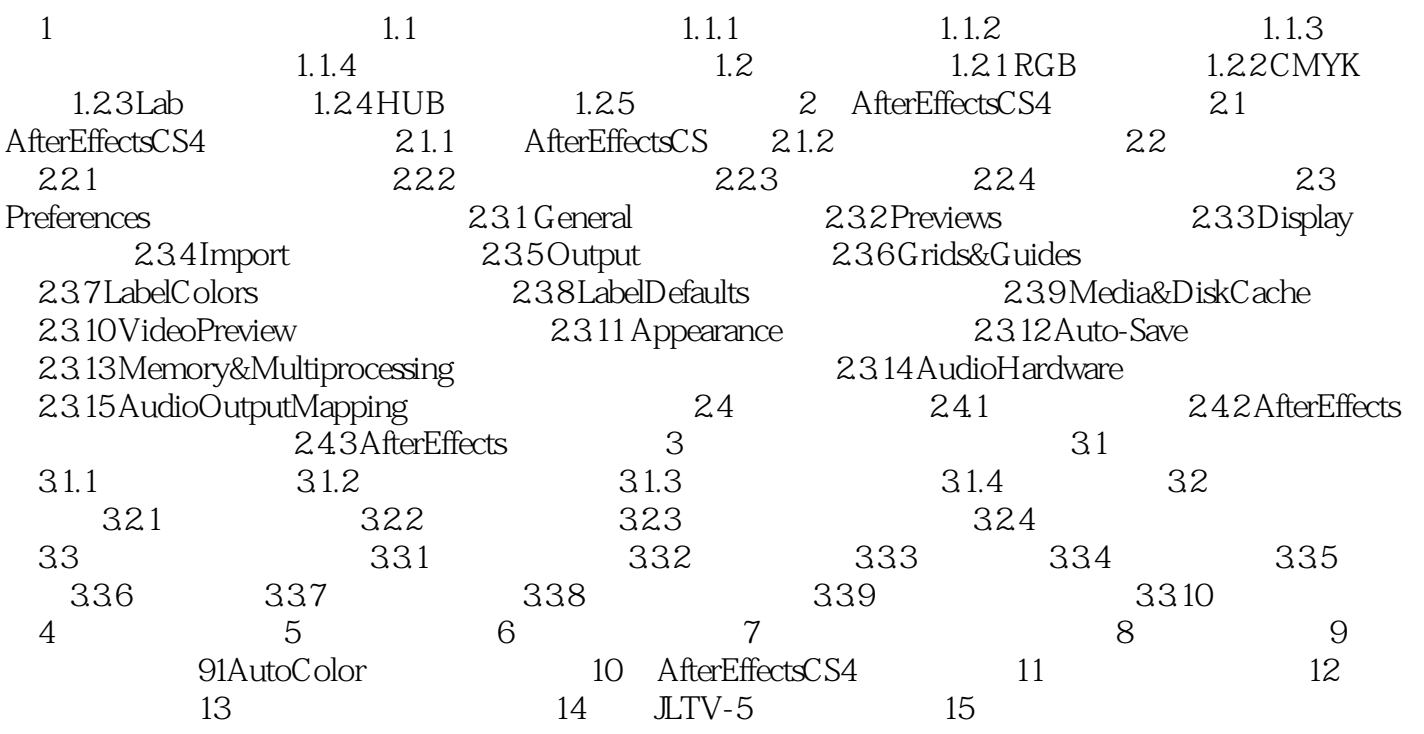

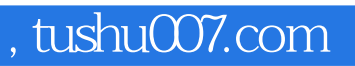

## $<<$ After Effects CS4  $>>$

本站所提供下载的PDF图书仅提供预览和简介,请支持正版图书。

更多资源请访问:http://www.tushu007.com